# **{k0} Evite perseguir perdas e apostar impulsivamente em eventos desconhecidos**

**Autor: symphonyinn.com Palavras-chave: {k0}**

## **{k0}**

## **{k0}**

O aplicativo de apostas Sportingbet é uma plataforma de apostas esportivas online, líder no mercado mundial e disponível na América do Sul, mais especificamente no Brasil. Oferecendo um sinónimo de entretenimento e dinamismo, o Sportingbet proporciona apostas desportivas em **{k0}** diferentes modalidades, como futebol, basquete e até cassino online. Portanto, além de proporcionar aos seus usuários a possibilidade de apostar no evento desportivo de **{k0}** escolha, ele opera de maneira simples, rápida, sustentável e segura.

## **O Cenário Brasileiro: A história do Sportingbet em {k0} datas chave**

#### **19 de Fevereiro de 2024: Baixe o Aplicativo Sportingbet no seu Android**

Qualquer pessoa pode facilmente fazer o download através do site Sportingbet pela página oficial da empresa no seu dispositivo Android. Siga as etapas: Registre-se > confirme o seu e-mail > digite uma senha > e faça login na conta. Para efetuar a instalação do aplicativo, apenas você precisa acessar o link do site e seguir as instruções na página para baixar o aplicativo Soptintbet apk. Por fim, aceite os termos e condições e conclua a instalação.

#### **04 de Março de 2024: Ganhe Bônus ao Apostar no Sportingbet**

A partir desta data, todos os seus clientes podem utilizar um dispositivo Android para fazer apostas desportivas e ter acesso ao cassino online da plataforma em **{k0}** qualquer lugar. Basta entrar na página do Sportingbet para fazer seu login. Compartilhe seu espaço pessoal e tudo que seu celular pode fazer para os esportes que você adora.

#### **21 de Março de 2024: Guia Passo-a-Passo de Nas apostas na Sportingbet**

Ao acessar o site da Sportingbet ou o aplicativo, faça login na **{k0}** conta, certifique-se de que tem um saldo suficiente e aposte no esporte desejado. Em seguida, escolha o resultado esperado para o jogo no qual você deseja apostar. O Sportingbet aceita principalmente as seguintes formas de pagamento online mais utilizadas pelos brasileiros.

#### **24 de Julho de 2024: Padrões de Segurança no Apostas na Sportingbet**

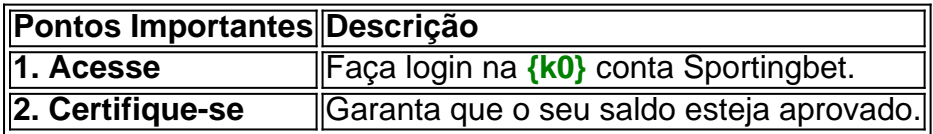

### **8 de Agosto de 2024: Imprensa: Sportingbet é o novo parceiro do Avaí Futebol Club**

A partir desta data, o Sportingbet assumiu o patrocínio do time de futebol Avaí FC com base na modalidade futebol do seu aplicativo, introduzido pela marca para **{k0}** escala online nacional em **{k0}** apenas um ano.

## **Conclusão: Só neste aplicativo**

Levando em **{k0}** consideração a **estrutura do aplicativo**, este tem acesso a apostas desportivas em **{k0} 3 linhas de apenas 1 click**. Ele não só apoia pagamentos como também realiza transações seguras em **{k0} {k0}** conta Sportingbet.

Quais a **opiniões dos usuári** os sobre o aplicativo Sportingbet?; Os **resultados do jogo**; e **perguntas frequentes:** são três segmentos **destaque nos comentários de avaliações públicas** dos usuários neste aplicativo esportivo. Forneça-nos uma experiência marcante para ser validada por você e seja um membro global!

## **Partilha de casos**

## **{k0}**

## **{k0}**

O aplicativo de apostas Sportingbet é uma plataforma de apostas esportivas online, líder no mercado mundial e disponível na América do Sul, mais especificamente no Brasil. Oferecendo um sinónimo de entretenimento e dinamismo, o Sportingbet proporciona apostas desportivas em **{k0}** diferentes modalidades, como futebol, basquete e até cassino online. Portanto, além de proporcionar aos seus usuários a possibilidade de apostar no evento desportivo de **{k0}** escolha, ele opera de maneira simples, rápida, sustentável e segura.

## **O Cenário Brasileiro: A história do Sportingbet em {k0} datas chave**

#### **19 de Fevereiro de 2024: Baixe o Aplicativo Sportingbet no seu Android**

Qualquer pessoa pode facilmente fazer o download através do site Sportingbet pela página oficial da empresa no seu dispositivo Android. Siga as etapas: Registre-se > confirme o seu e-mail > digite uma senha > e faça login na conta. Para efetuar a instalação do aplicativo, apenas você precisa acessar o link do site e seguir as instruções na página para baixar o aplicativo Soptintbet apk. Por fim, aceite os termos e condições e conclua a instalação.

#### **04 de Março de 2024: Ganhe Bônus ao Apostar no Sportingbet**

A partir desta data, todos os seus clientes podem utilizar um dispositivo Android para fazer apostas desportivas e ter acesso ao cassino online da plataforma em **{k0}** qualquer lugar. Basta entrar na página do Sportingbet para fazer seu login. Compartilhe seu espaço pessoal e tudo que seu celular pode fazer para os esportes que você adora.

#### **21 de Março de 2024: Guia Passo-a-Passo de Nas apostas na Sportingbet**

Ao acessar o site da Sportingbet ou o aplicativo, faça login na **{k0}** conta, certifique-se de que tem um saldo suficiente e aposte no esporte desejado. Em seguida, escolha o resultado esperado para o jogo no qual você deseja apostar. O Sportingbet aceita principalmente as seguintes formas de pagamento online mais utilizadas pelos brasileiros.

## **24 de Julho de 2024: Padrões de Segurança no Apostas na Sportingbet**

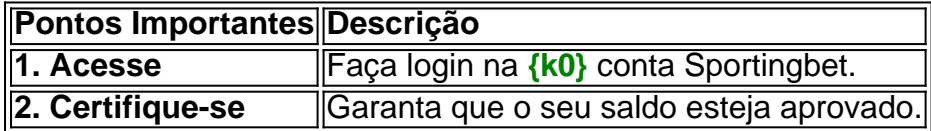

## **8 de Agosto de 2024: Imprensa: Sportingbet é o novo parceiro do Avaí Futebol Club**

A partir desta data, o Sportingbet assumiu o patrocínio do time de futebol Avaí FC com base na modalidade futebol do seu aplicativo, introduzido pela marca para **{k0}** escala online nacional em **{k0}** apenas um ano.

## **Conclusão: Só neste aplicativo**

Levando em **{k0}** consideração a **estrutura do aplicativo**, este tem acesso a apostas desportivas em **{k0} 3 linhas de apenas 1 click**. Ele não só apoia pagamentos como também realiza transações seguras em **{k0} {k0}** conta Sportingbet.

Quais a **opiniões dos usuári** os sobre o aplicativo Sportingbet?; Os **resultados do jogo**; e **perguntas frequentes:** são três segmentos **destaque nos comentários de avaliações públicas** dos usuários neste aplicativo esportivo. Forneça-nos uma experiência marcante para ser validada por você e seja um membro global!

## **Expanda pontos de conhecimento**

## **{k0}**

## **{k0}**

O aplicativo de apostas Sportingbet é uma plataforma de apostas esportivas online, líder no mercado mundial e disponível na América do Sul, mais especificamente no Brasil. Oferecendo um sinónimo de entretenimento e dinamismo, o Sportingbet proporciona apostas desportivas em **{k0}** diferentes modalidades, como futebol, basquete e até cassino online. Portanto, além de proporcionar aos seus usuários a possibilidade de apostar no evento desportivo de **{k0}** escolha, ele opera de maneira simples, rápida, sustentável e segura.

## **O Cenário Brasileiro: A história do Sportingbet em {k0} datas chave**

## **19 de Fevereiro de 2024: Baixe o Aplicativo Sportingbet no seu Android**

Qualquer pessoa pode facilmente fazer o download através do site Sportingbet pela página oficial da empresa no seu dispositivo Android. Siga as etapas: Registre-se > confirme o seu e-mail > digite uma senha > e faça login na conta. Para efetuar a instalação do aplicativo, apenas você

precisa acessar o link do site e seguir as instruções na página para baixar o aplicativo Soptintbet apk. Por fim, aceite os termos e condições e conclua a instalação.

## **04 de Março de 2024: Ganhe Bônus ao Apostar no Sportingbet**

A partir desta data, todos os seus clientes podem utilizar um dispositivo Android para fazer apostas desportivas e ter acesso ao cassino online da plataforma em **{k0}** qualquer lugar. Basta entrar na página do Sportingbet para fazer seu login. Compartilhe seu espaço pessoal e tudo que seu celular pode fazer para os esportes que você adora.

#### **21 de Março de 2024: Guia Passo-a-Passo de Nas apostas na Sportingbet**

Ao acessar o site da Sportingbet ou o aplicativo, faça login na **{k0}** conta, certifique-se de que tem um saldo suficiente e aposte no esporte desejado. Em seguida, escolha o resultado esperado para o jogo no qual você deseja apostar. O Sportingbet aceita principalmente as seguintes formas de pagamento online mais utilizadas pelos brasileiros.

#### **24 de Julho de 2024: Padrões de Segurança no Apostas na Sportingbet**

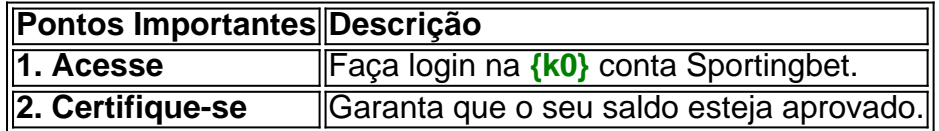

#### **8 de Agosto de 2024: Imprensa: Sportingbet é o novo parceiro do Avaí Futebol Club**

A partir desta data, o Sportingbet assumiu o patrocínio do time de futebol Avaí FC com base na modalidade futebol do seu aplicativo, introduzido pela marca para **{k0}** escala online nacional em **{k0}** apenas um ano.

## **Conclusão: Só neste aplicativo**

Levando em **{k0}** consideração a **estrutura do aplicativo**, este tem acesso a apostas desportivas em **{k0} 3 linhas de apenas 1 click**. Ele não só apoia pagamentos como também realiza transações seguras em **{k0} {k0}** conta Sportingbet.

Quais a **opiniões dos usuári** os sobre o aplicativo Sportingbet?; Os **resultados do jogo**; e **perguntas frequentes:** são três segmentos **destaque nos comentários de avaliações públicas** dos usuários neste aplicativo esportivo. Forneça-nos uma experiência marcante para ser validada por você e seja um membro global!

## **comentário do comentarista**

## **{k0}**

## **{k0}**

O aplicativo de apostas Sportingbet é uma plataforma de apostas esportivas online, líder no mercado mundial e disponível na América do Sul, mais especificamente no Brasil. Oferecendo um sinónimo de entretenimento e dinamismo, o Sportingbet proporciona apostas desportivas em **{k0}**

diferentes modalidades, como futebol, basquete e até cassino online. Portanto, além de proporcionar aos seus usuários a possibilidade de apostar no evento desportivo de **{k0}** escolha, ele opera de maneira simples, rápida, sustentável e segura.

## **O Cenário Brasileiro: A história do Sportingbet em {k0} datas chave**

## **19 de Fevereiro de 2024: Baixe o Aplicativo Sportingbet no seu Android**

Qualquer pessoa pode facilmente fazer o download através do site Sportingbet pela página oficial da empresa no seu dispositivo Android. Siga as etapas: Registre-se > confirme o seu e-mail > digite uma senha > e faça login na conta. Para efetuar a instalação do aplicativo, apenas você precisa acessar o link do site e seguir as instruções na página para baixar o aplicativo Soptintbet apk. Por fim, aceite os termos e condições e conclua a instalação.

### **04 de Março de 2024: Ganhe Bônus ao Apostar no Sportingbet**

A partir desta data, todos os seus clientes podem utilizar um dispositivo Android para fazer apostas desportivas e ter acesso ao cassino online da plataforma em **{k0}** qualquer lugar. Basta entrar na página do Sportingbet para fazer seu login. Compartilhe seu espaço pessoal e tudo que seu celular pode fazer para os esportes que você adora.

### **21 de Março de 2024: Guia Passo-a-Passo de Nas apostas na Sportingbet**

Ao acessar o site da Sportingbet ou o aplicativo, faça login na **{k0}** conta, certifique-se de que tem um saldo suficiente e aposte no esporte desejado. Em seguida, escolha o resultado esperado para o jogo no qual você deseja apostar. O Sportingbet aceita principalmente as seguintes formas de pagamento online mais utilizadas pelos brasileiros.

#### **24 de Julho de 2024: Padrões de Segurança no Apostas na Sportingbet**

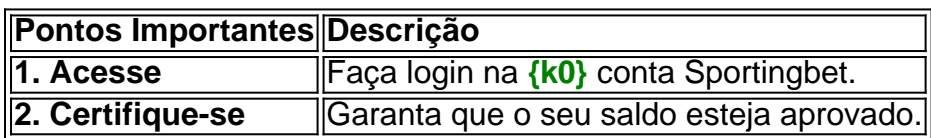

#### **8 de Agosto de 2024: Imprensa: Sportingbet é o novo parceiro do Avaí Futebol Club**

A partir desta data, o Sportingbet assumiu o patrocínio do time de futebol Avaí FC com base na modalidade futebol do seu aplicativo, introduzido pela marca para **{k0}** escala online nacional em **{k0}** apenas um ano.

## **Conclusão: Só neste aplicativo**

Levando em **{k0}** consideração a **estrutura do aplicativo**, este tem acesso a apostas desportivas em **{k0} 3 linhas de apenas 1 click**. Ele não só apoia pagamentos como também realiza transações seguras em **{k0} {k0}** conta Sportingbet.

Quais a **opiniões dos usuári** os sobre o aplicativo Sportingbet?; Os **resultados do jogo**; e **perguntas frequentes:** são três segmentos **destaque nos comentários de avaliações públicas** dos usuários neste aplicativo esportivo. Forneça-nos uma experiência marcante para

## **Informações do documento:** Autor: symphonyinn.com Assunto: {k0} Palavras-chave: **{k0} Evite perseguir perdas e apostar impulsivamente em eventos desconhecidos**

Data de lançamento de: 2024-08-16

## **Referências Bibliográficas:**

- 1. [pixbet futebol](/pt-br/pixbet-futebol-2024-08-16-id-38385.pdf)
- 2. [jogos para jogar com os amigos online](/jogos-para-jogar-com-os-amigos-online-2024-08-16-id-33620.pdf)
- 3. [7games celular apk](/pt-br/7games-celular-apk-2024-08-16-id-1996.pdf)
- 4. <u>[jogo caca níqueis](https://www.dimen.com.br/aid-category-news/html/jogo-caca-n�queis-2024-08-16-id-30803.pdf)</u>